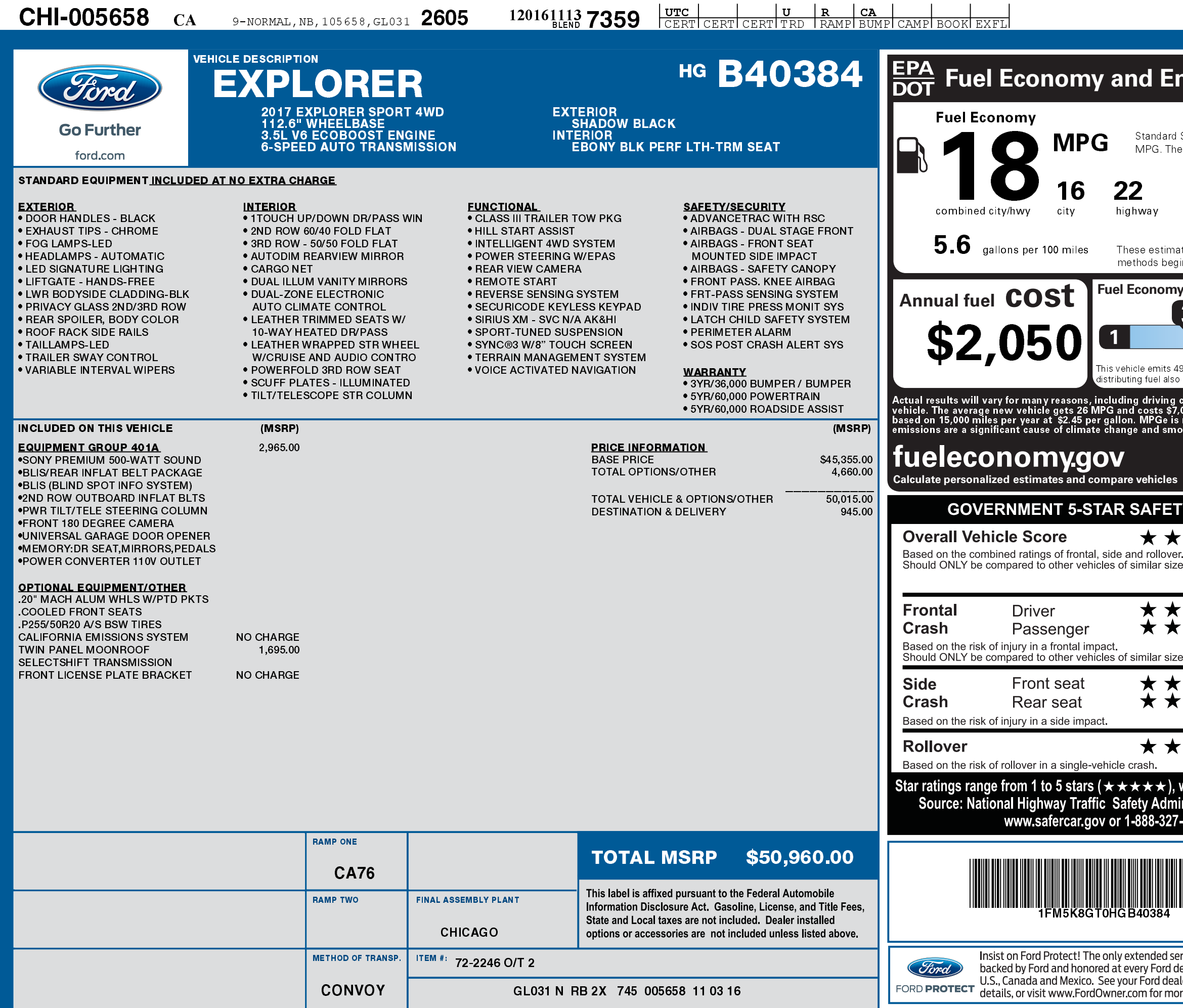

1201611137359

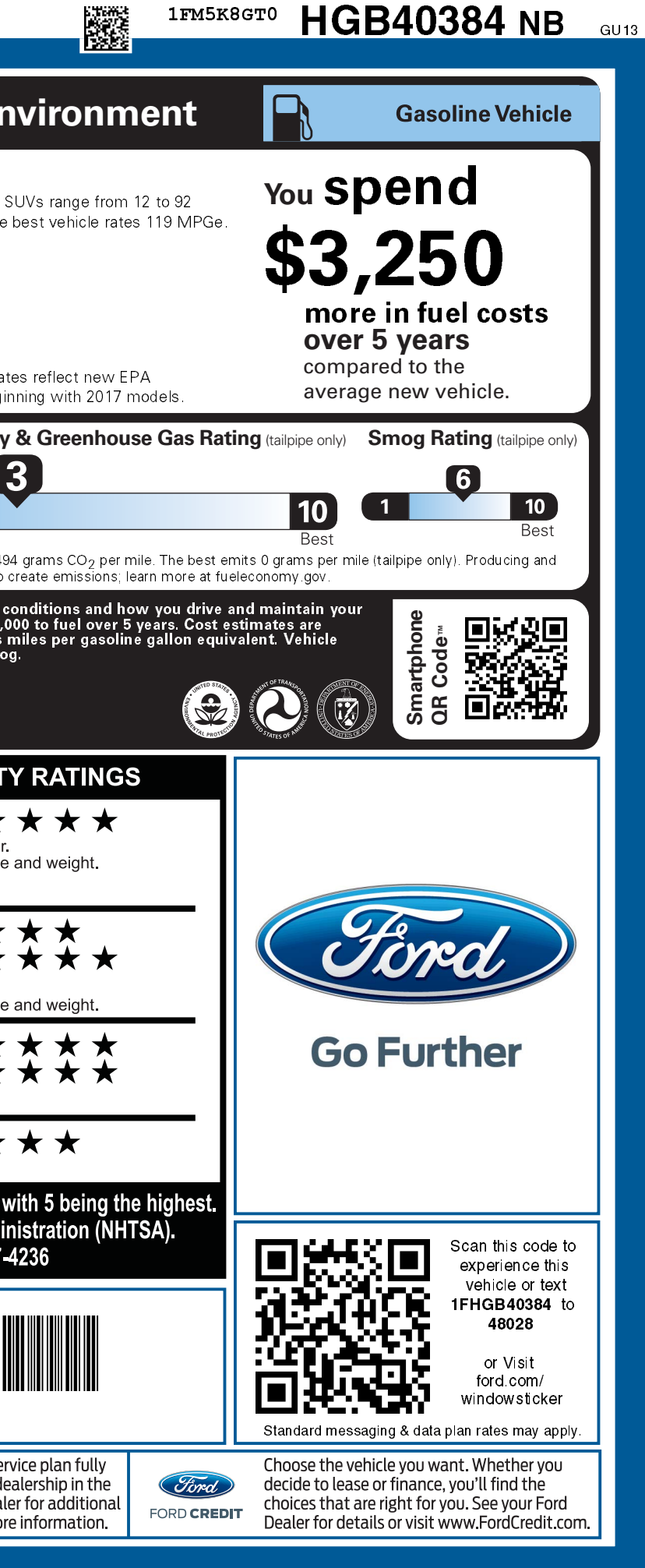